## **Клиринговый терминал Новые ресурсы Web API** *в Версии 1.6.0*

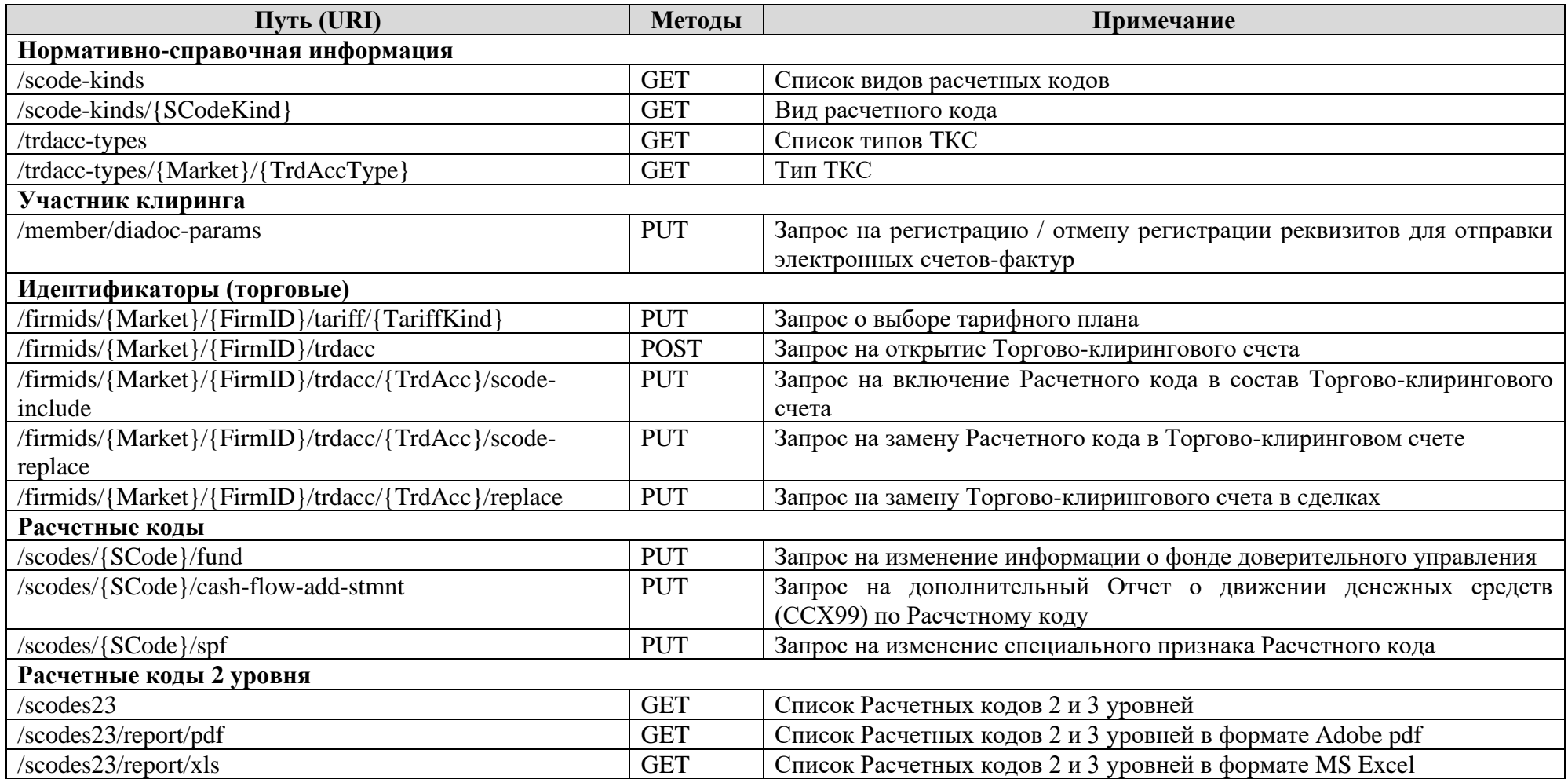

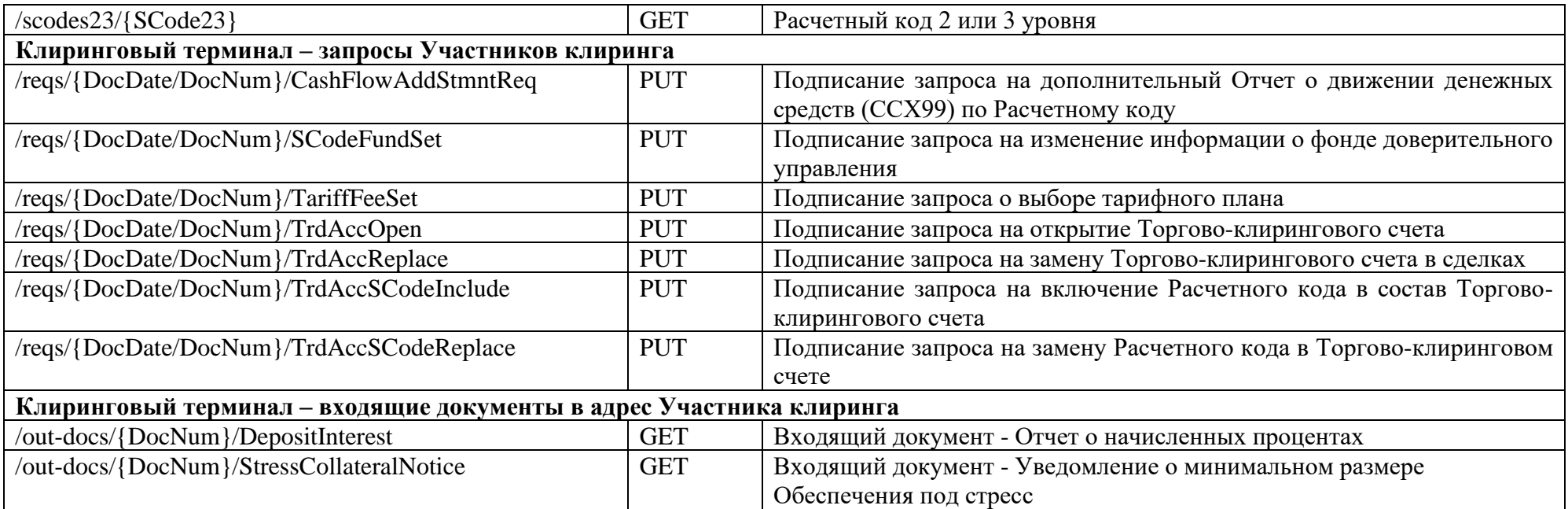